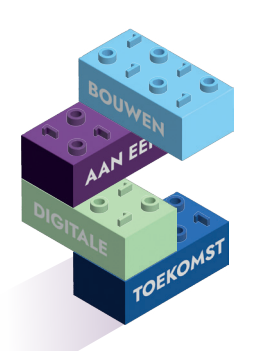

**DIGIVAARDIGE MEDEWERKERS IN DE PRAKTIJK Je kunt je collega's zelfs helpen met hun computervragen**

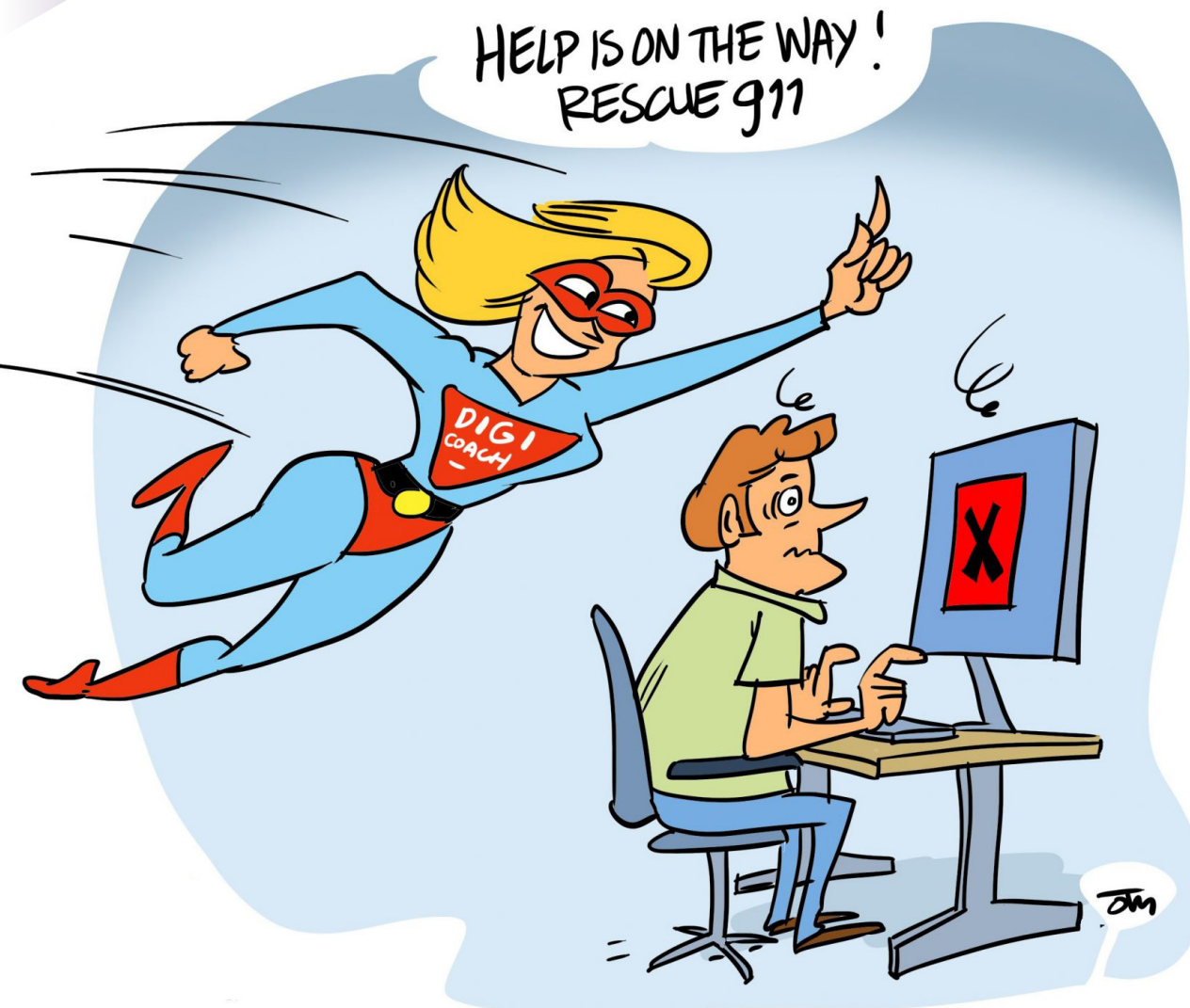

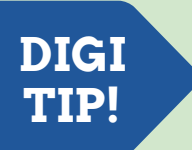

## **Scan de QR code en doe de test Digitale Vaardigheden**

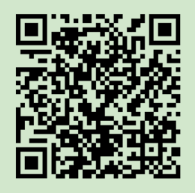

- 1. Zet je camera op je telefoon aan
- 2. Richt je camera op de QR code, maar klik niet op 'foto maken'. Als de link niet verschijnt, beweeg je telefoon dan rustig op en neer
- 3. Er verschijnt een linkje, klik hierop

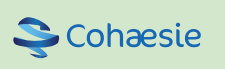

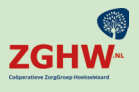

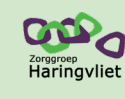

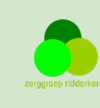